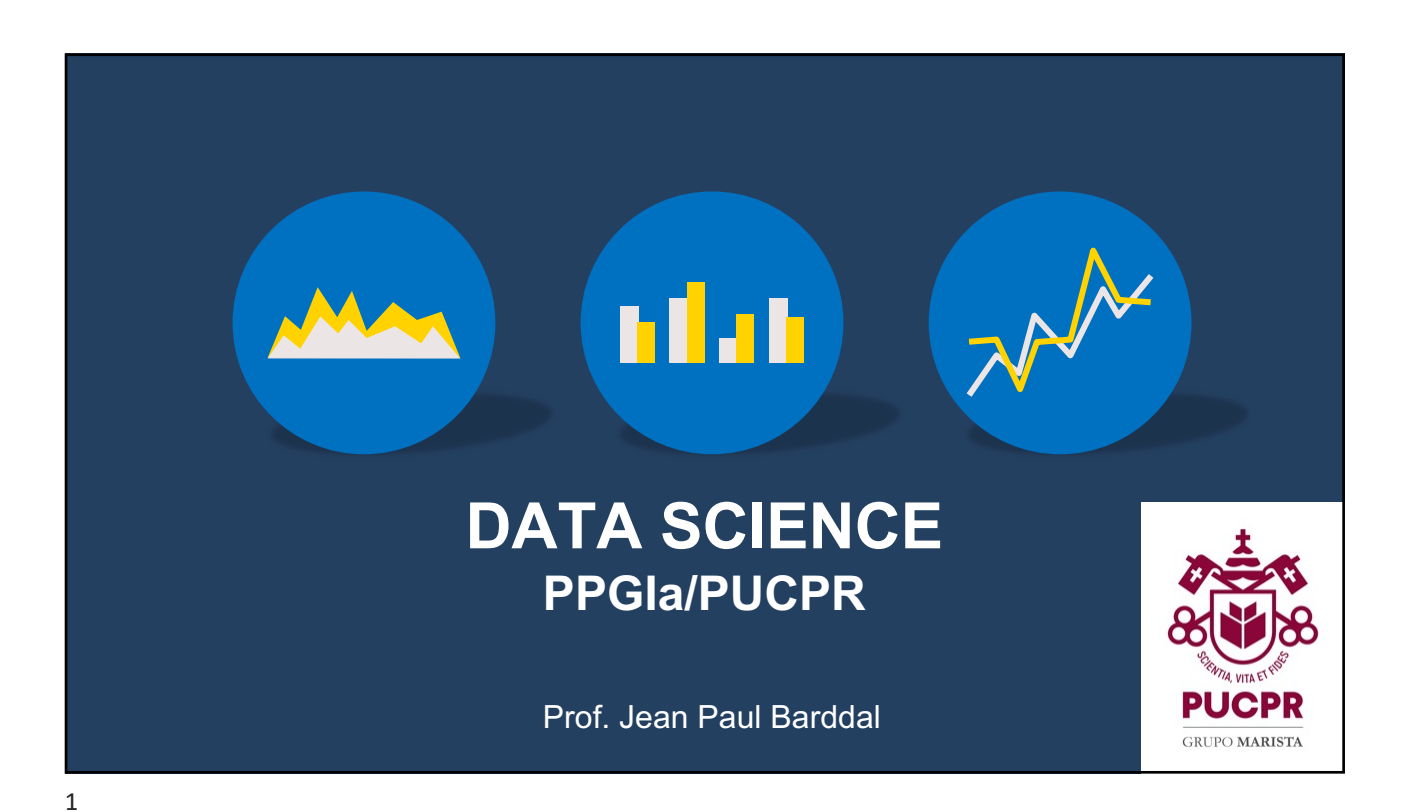

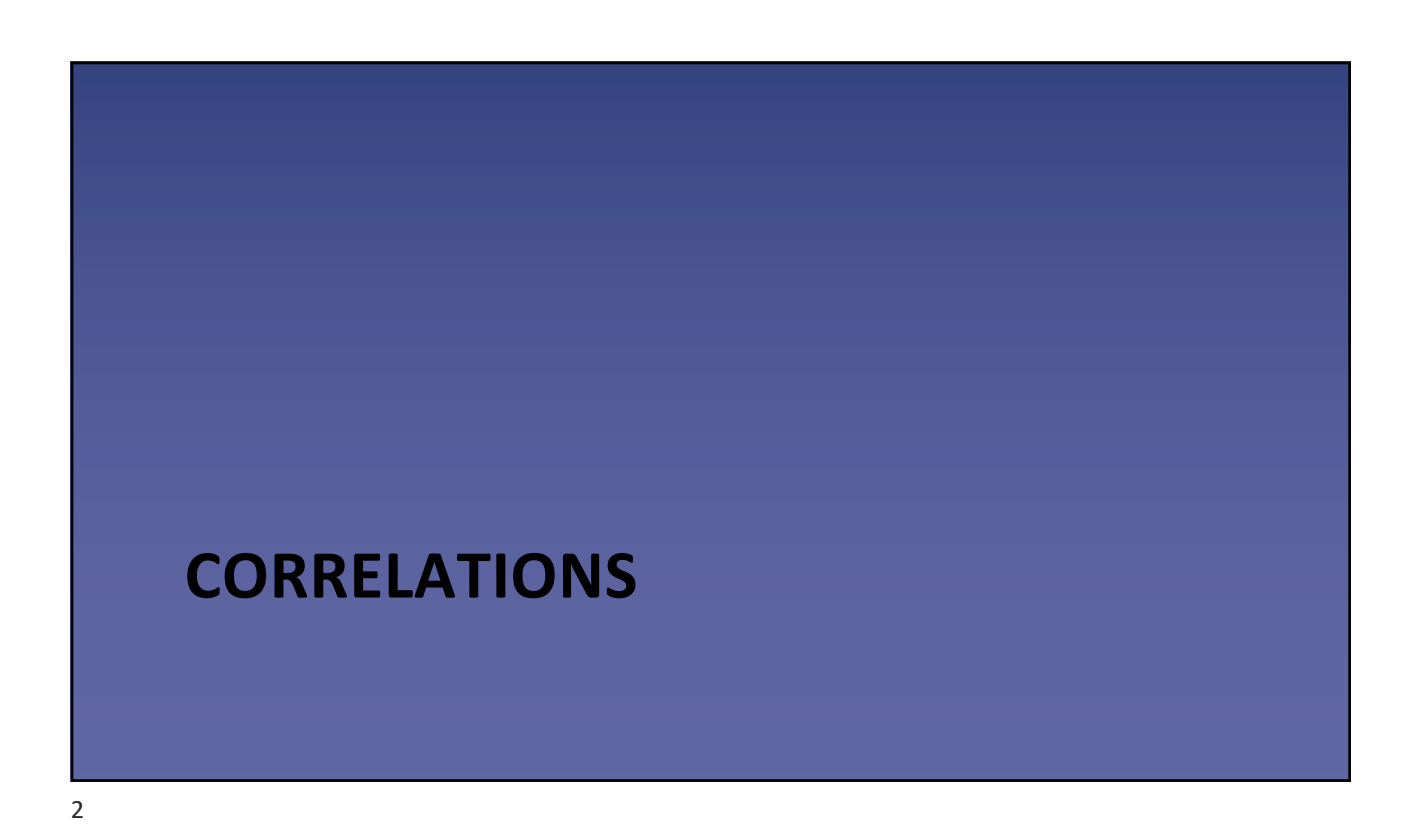

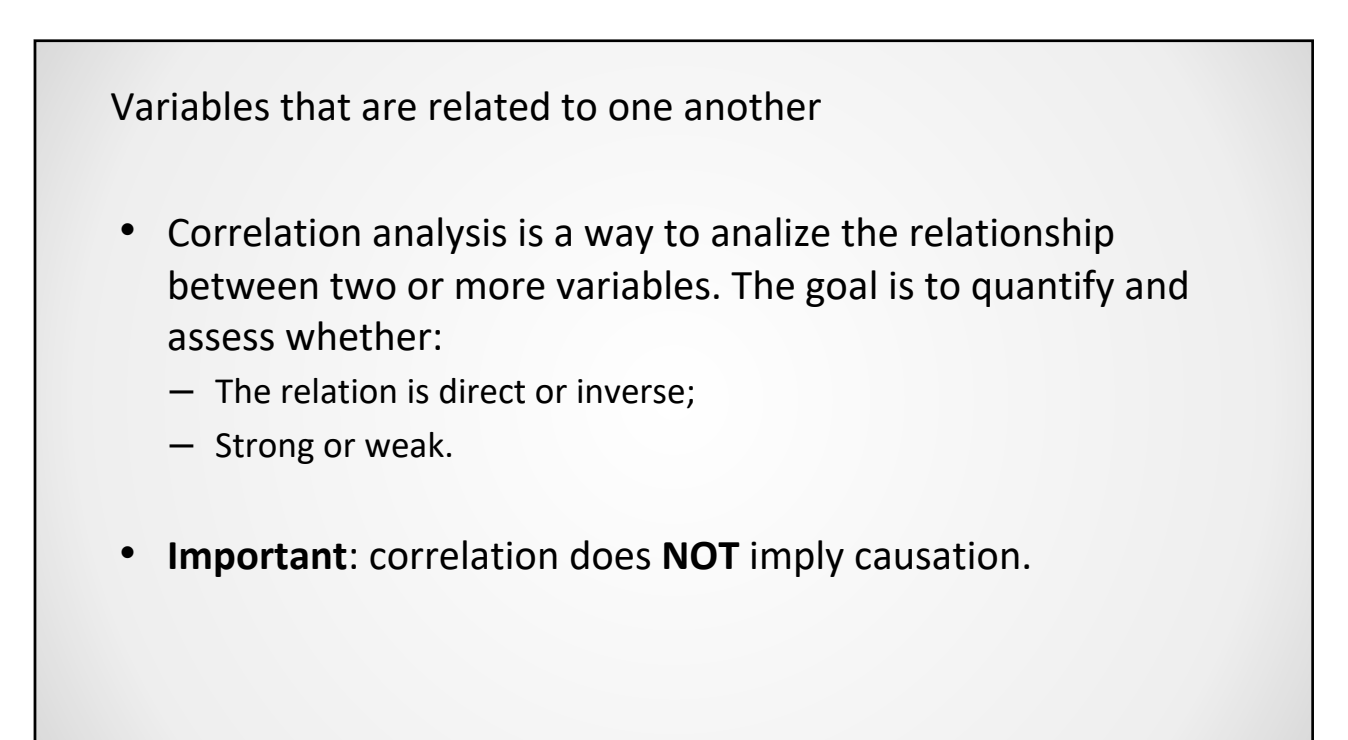

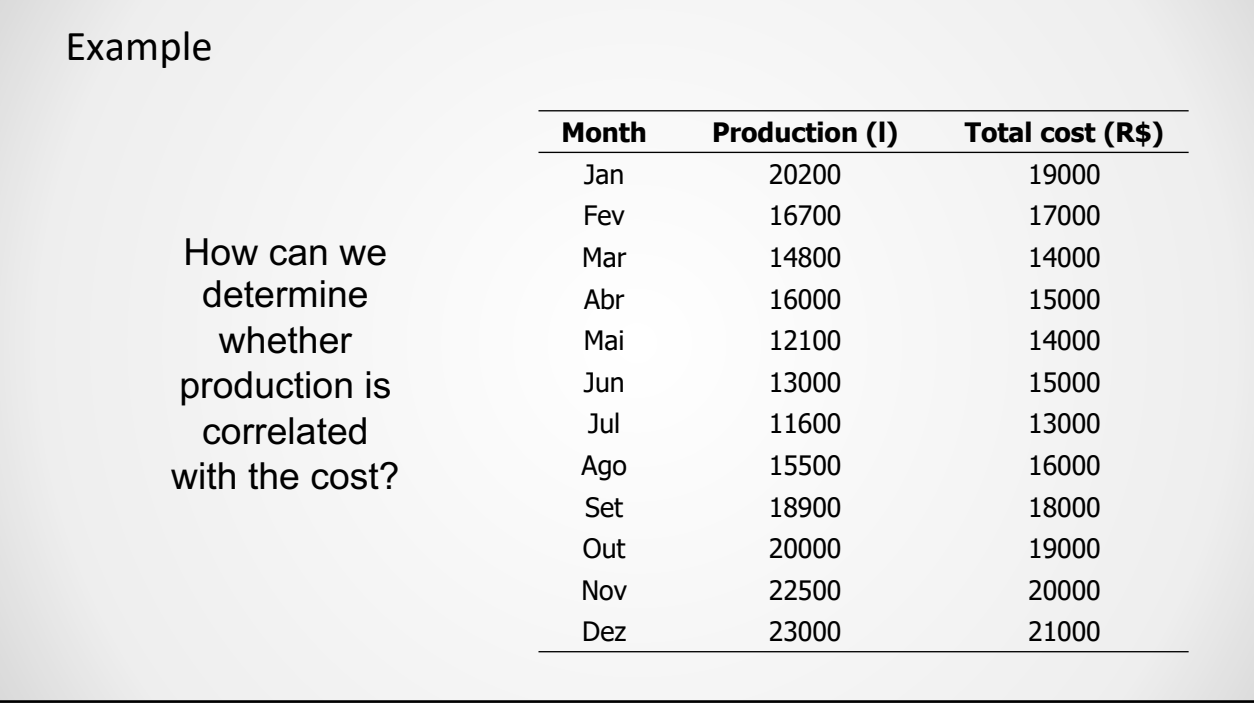

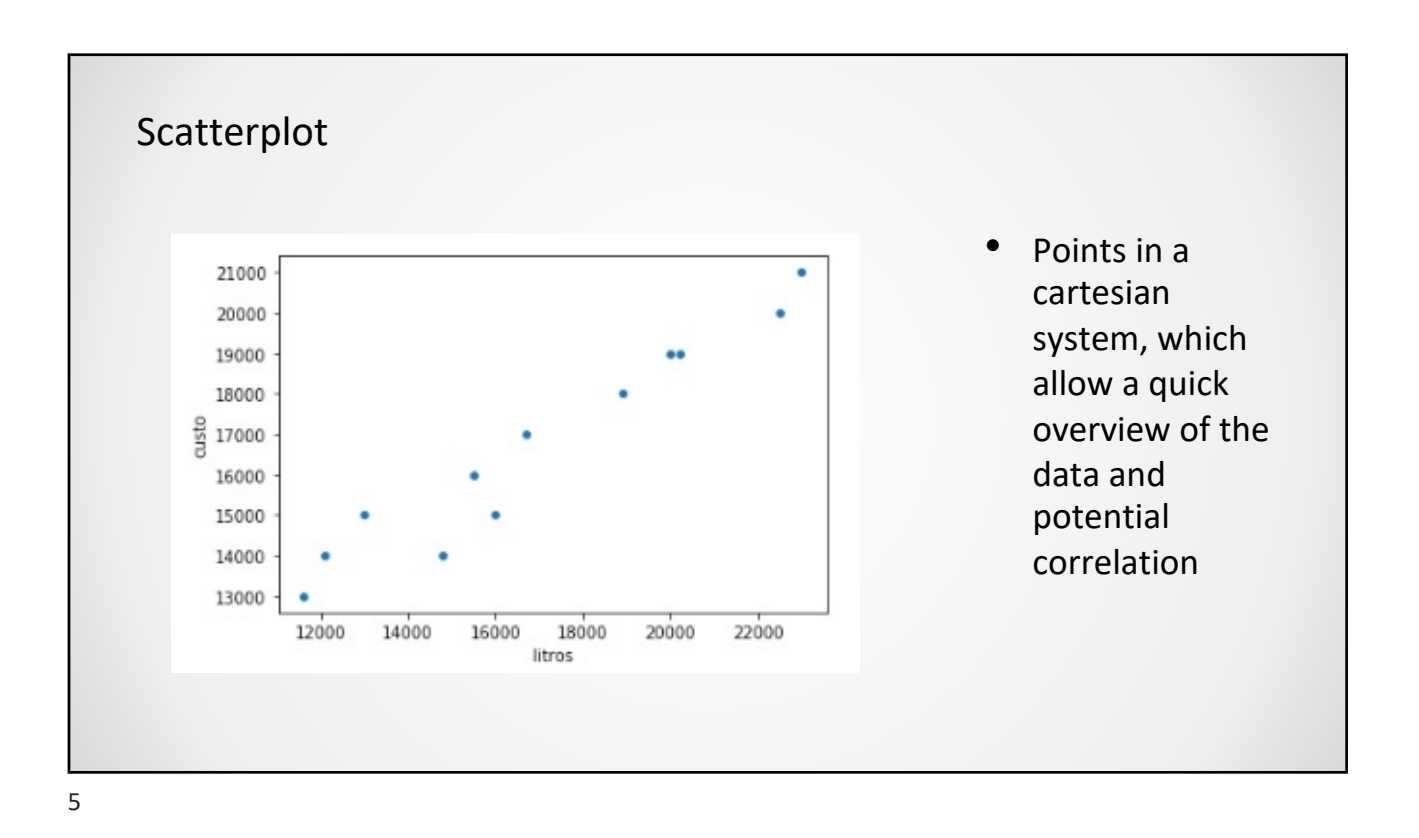

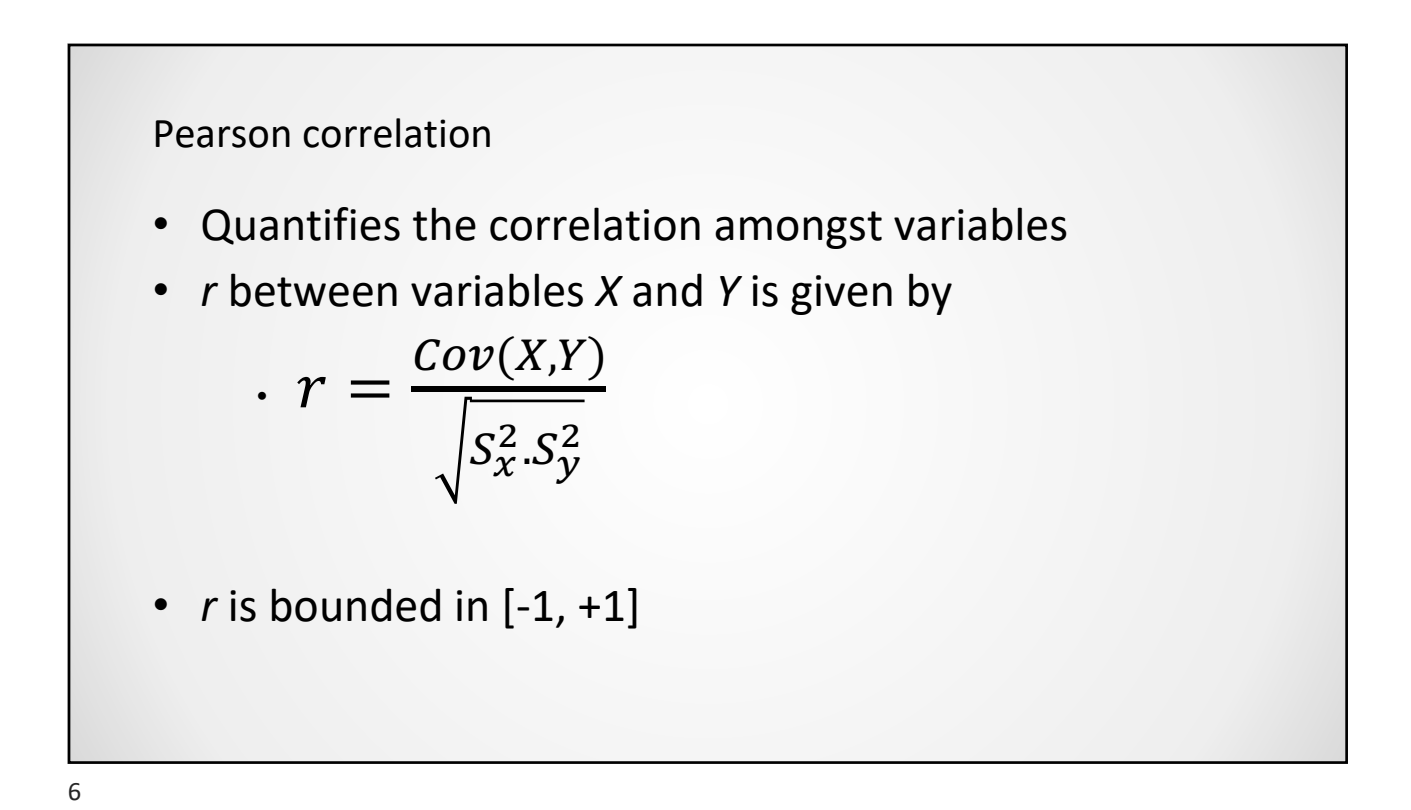

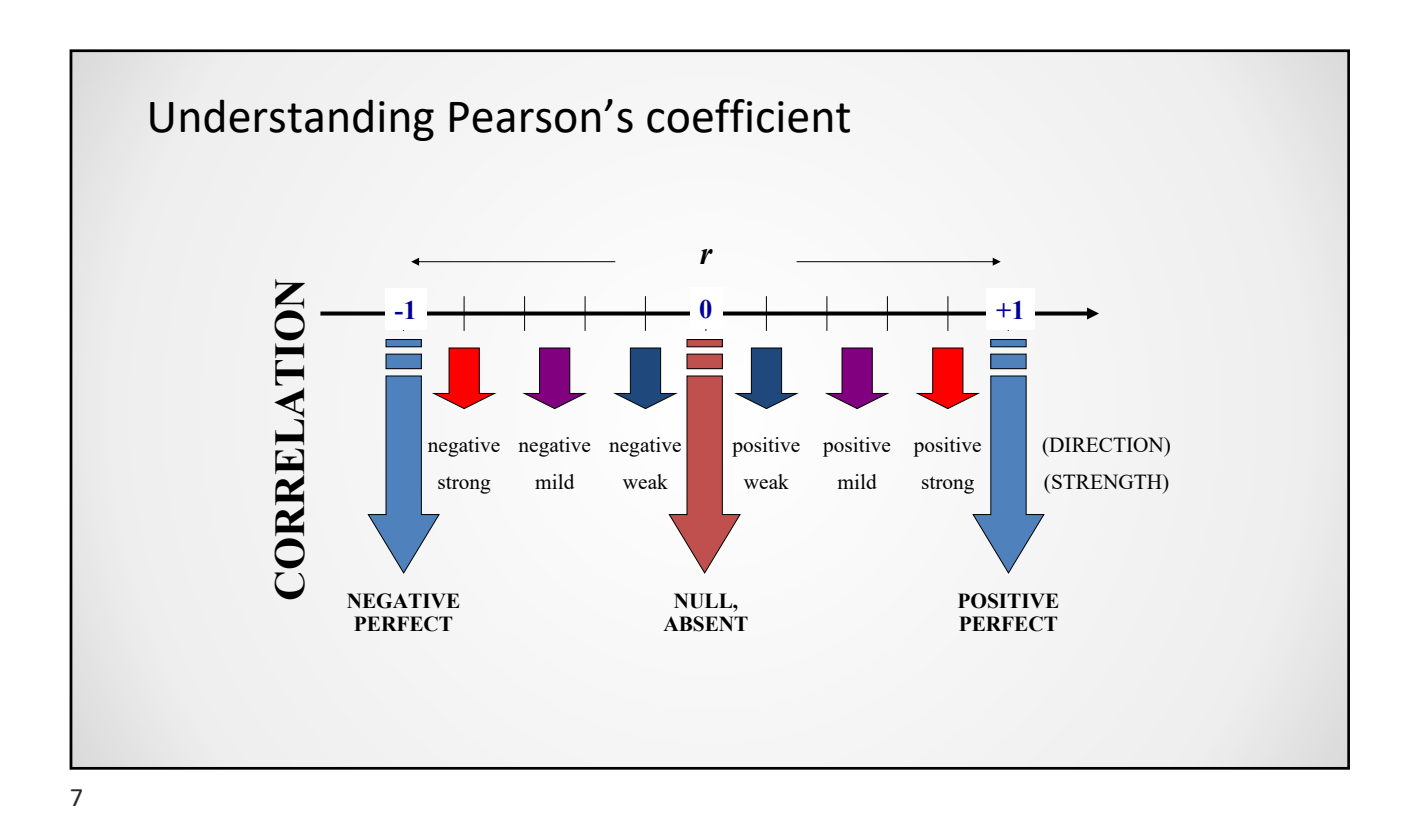

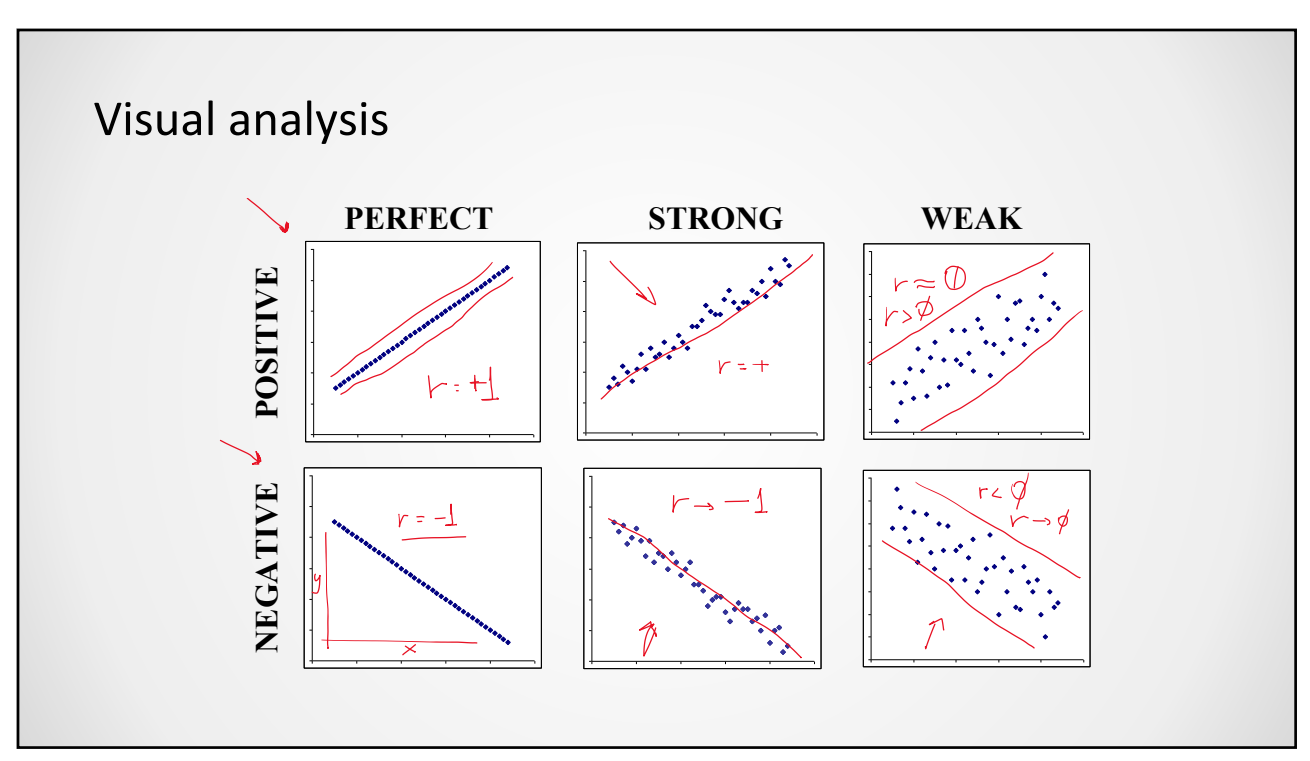

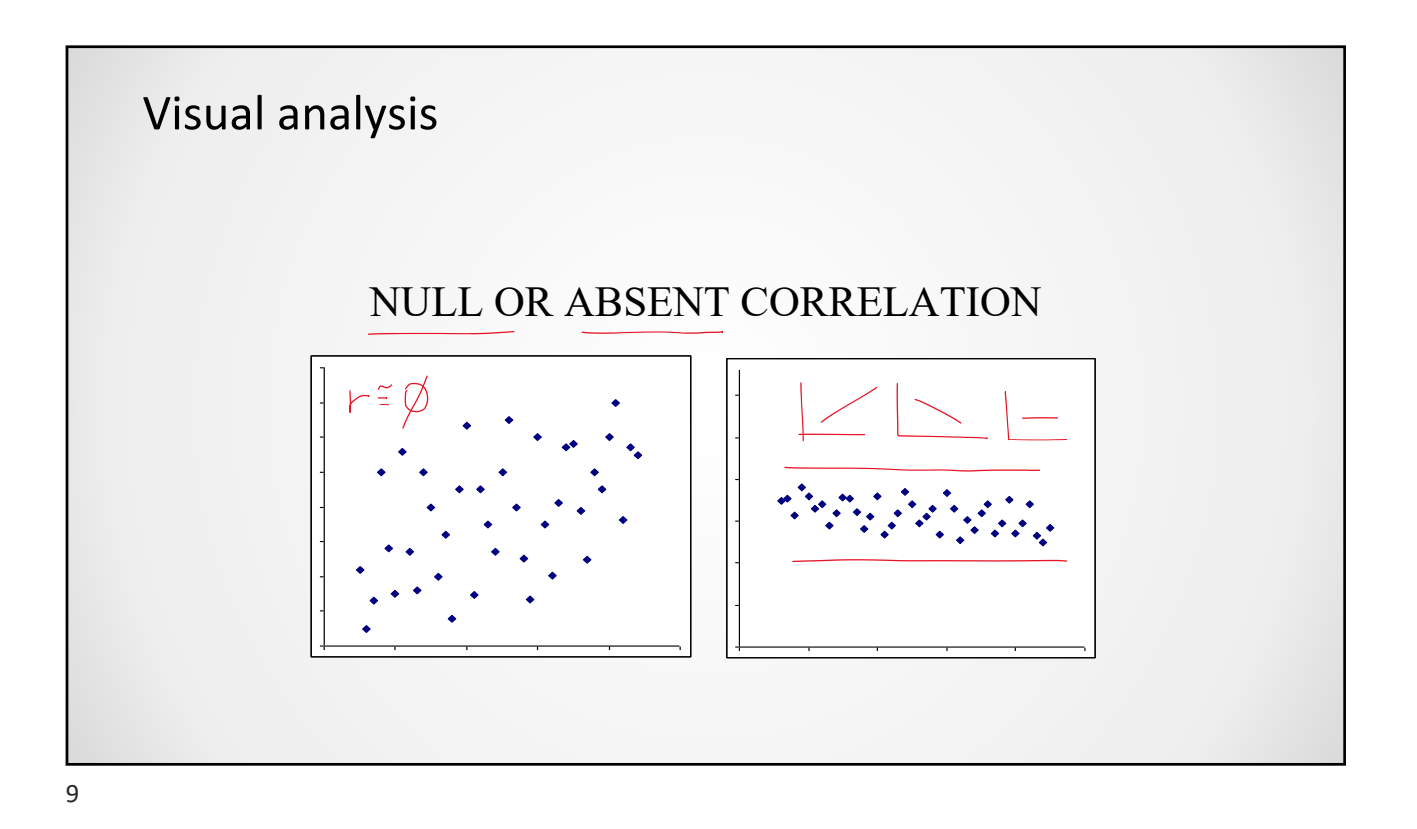

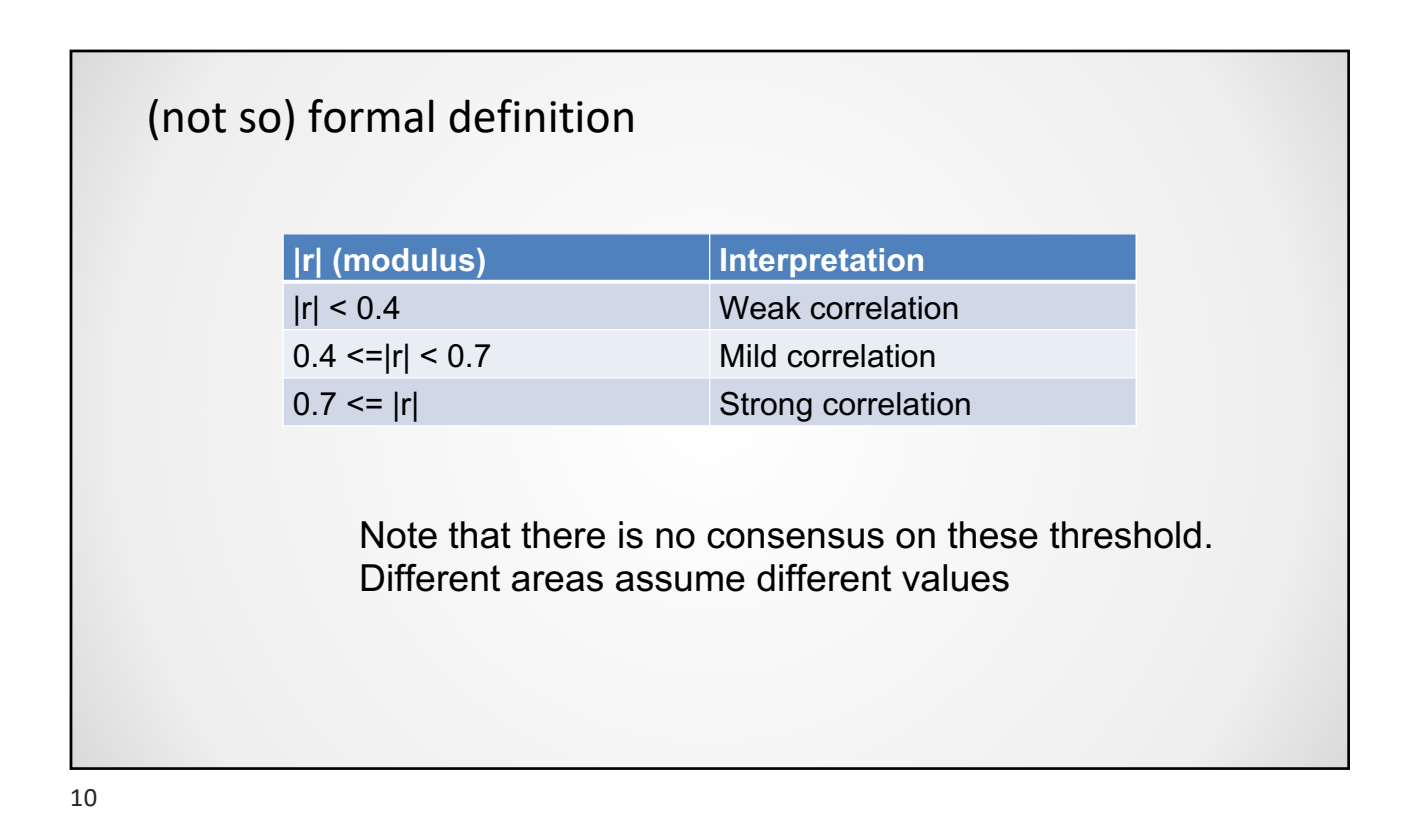

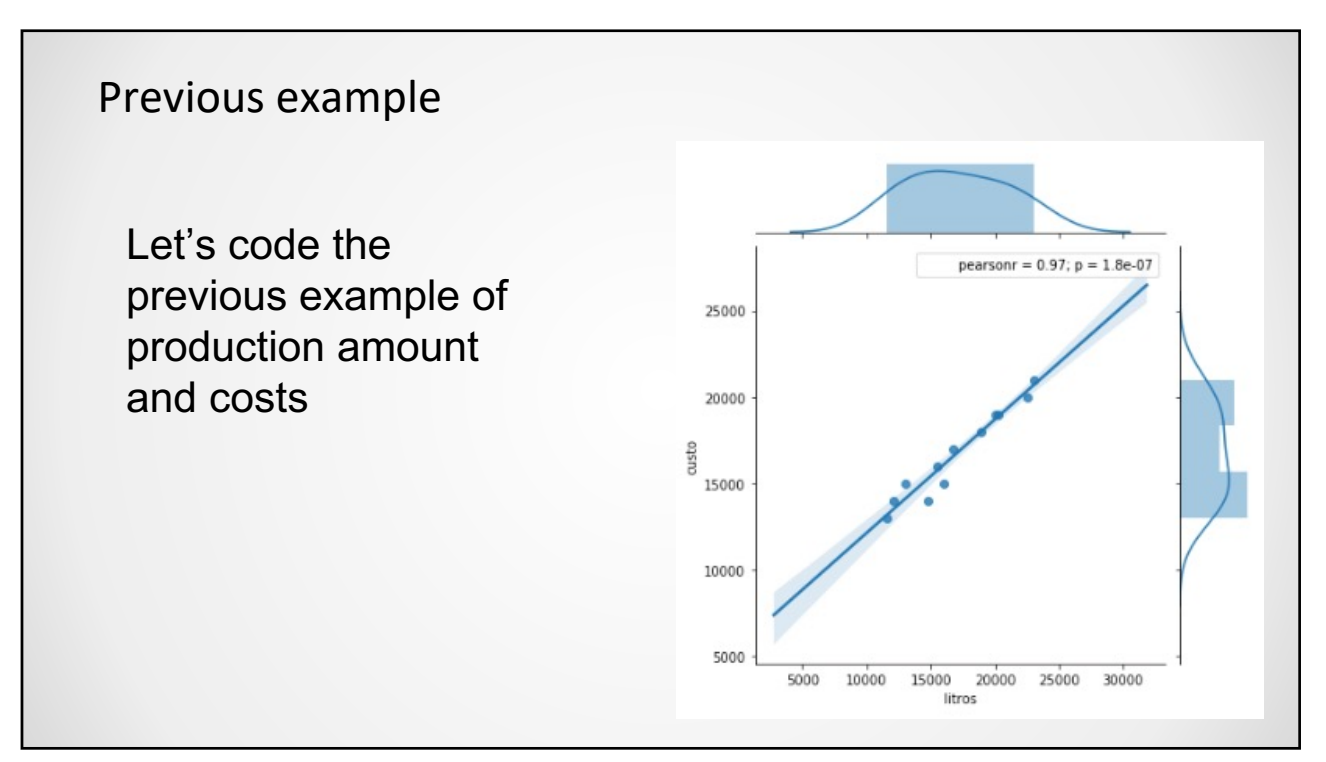

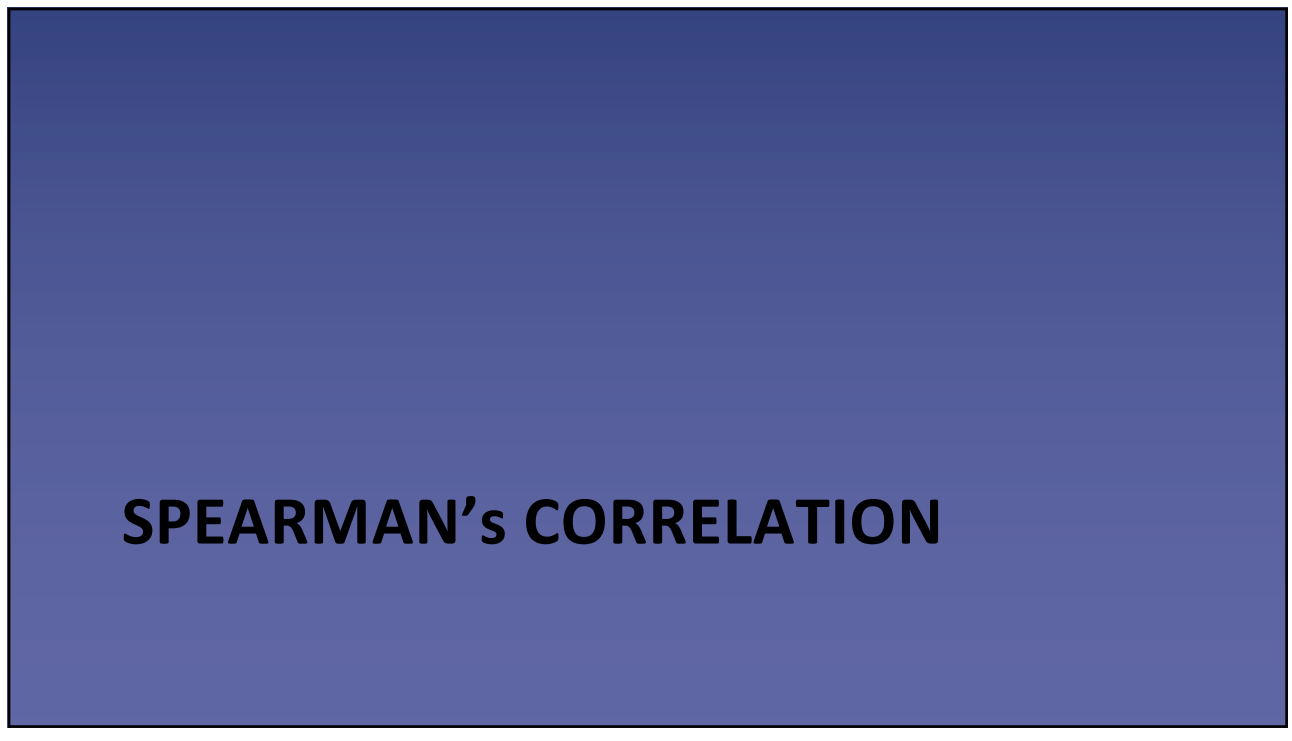

## **Spearman's correlation**

- Should be used when
	- We have ordinal data
- Spearman's  $\rho$  (rhô)
	- Elements are sorted from the most positive to the most negative
	- $\rho$  is computed using Pearson's equation, taking into account the ranking of each observation

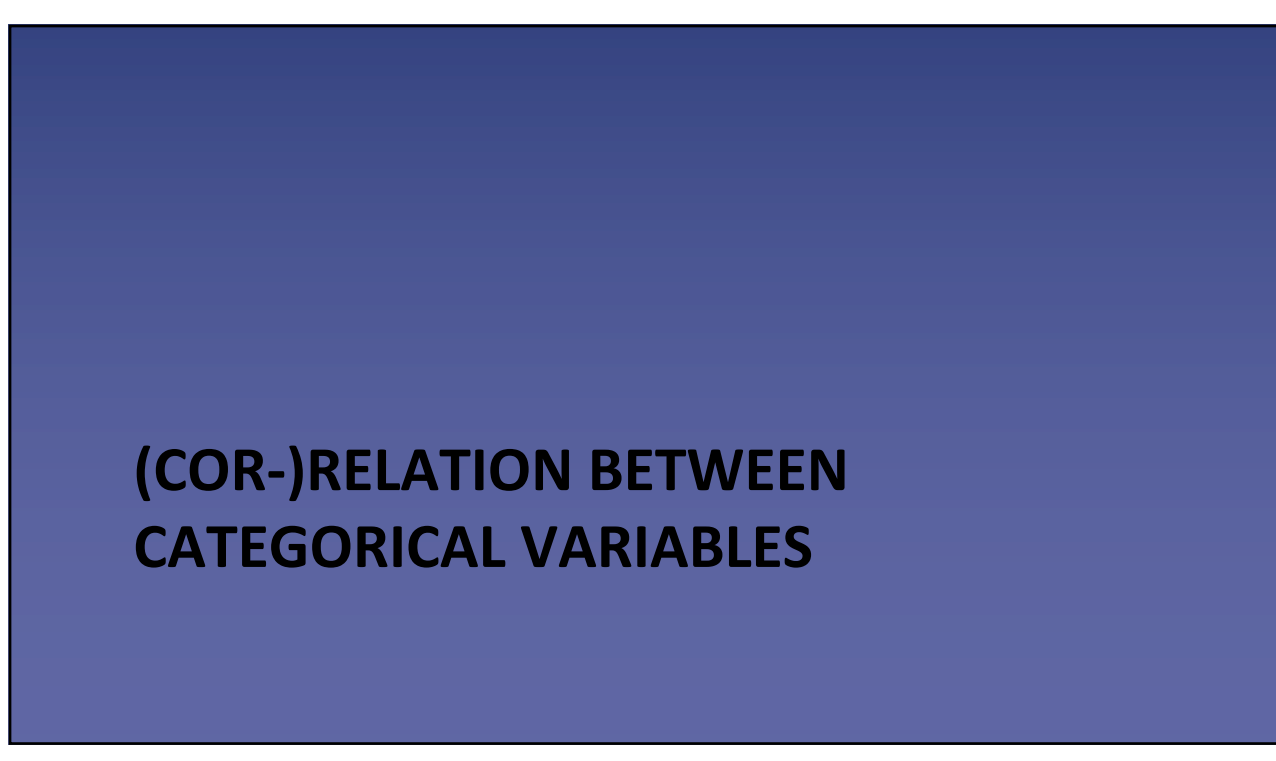

### Cross-tabulating

- A simple approach to check the behavior of categorical variables is to use cross-tables (contingency tables)
- Using **pd.crosstab** and **heatmaps** allow us to quickly identify interesting behavior in data

### Example

• Let's analyze an example using the titanic dataset

# **CORRELATION AND CAUSATION**

21

# **Correlation and causation**

- Several times, we will observe a correlation and assume that one variable is leading the other
- This **may** be true, but not necessarily

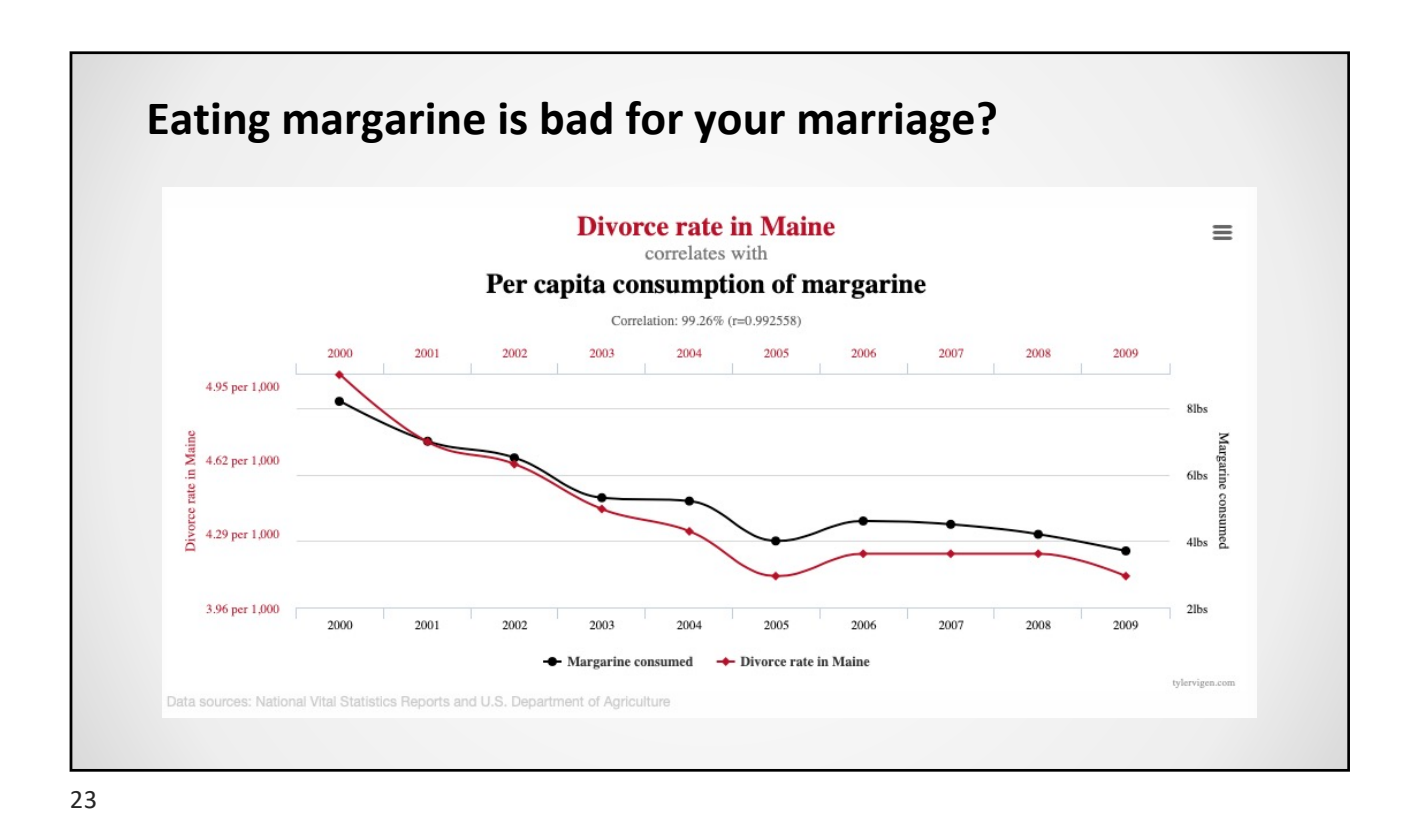

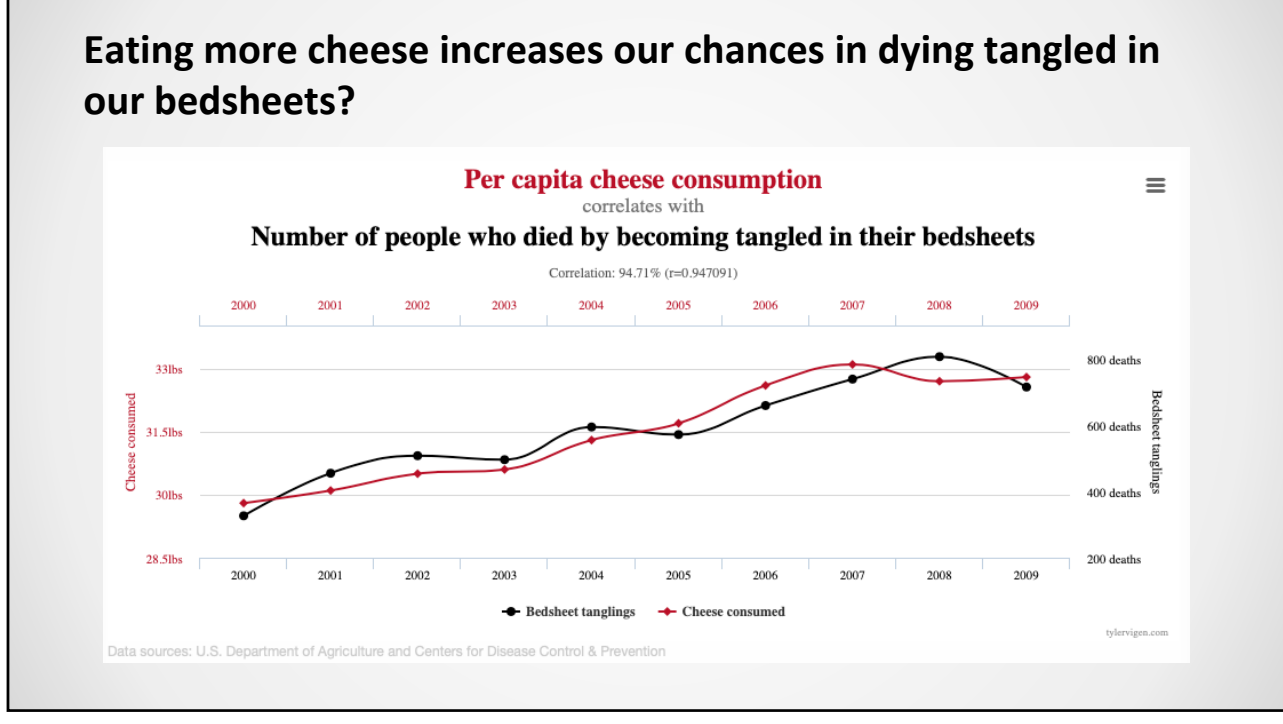

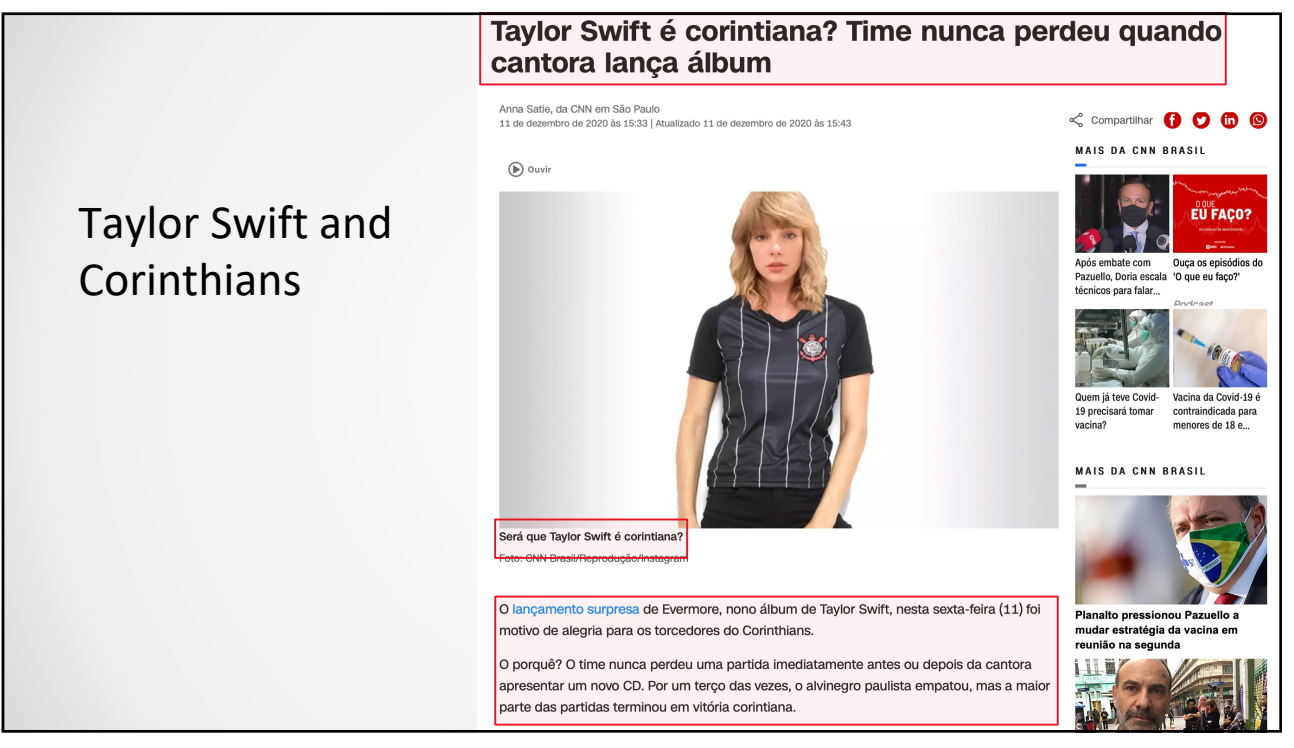

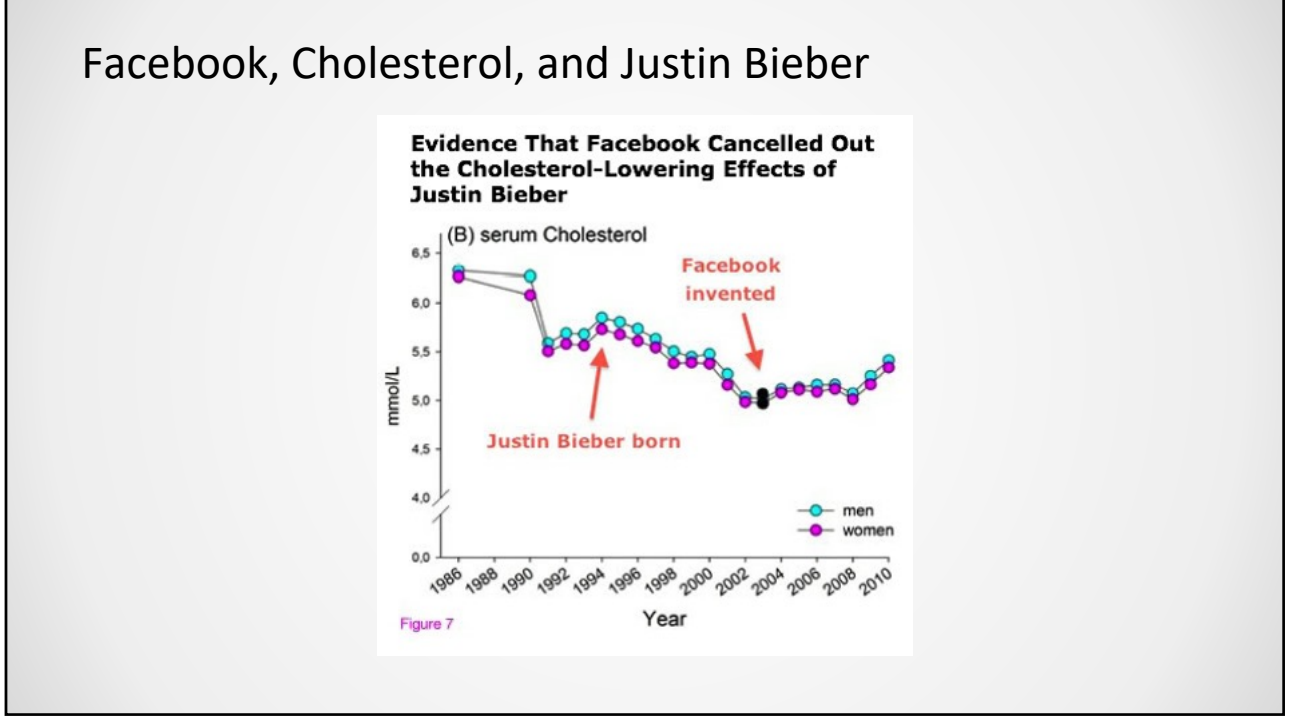

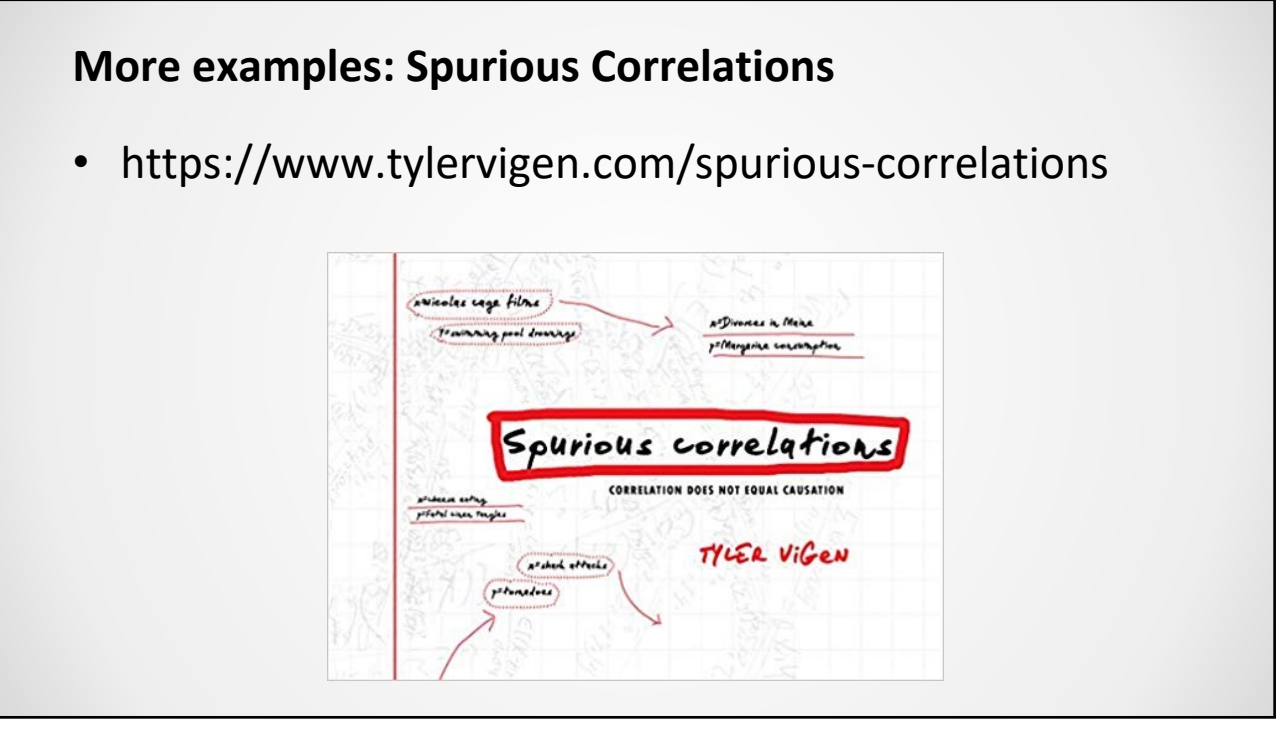